## LEDBLADE

Much more than a LEDSTRIPE

## The primary distributor of LEDBLADE

Visualpower Ltd. H-1115 Budapest, Kelenföldi út 2. www.ledblade.com

### To do

- Set the controller PC's network card to **fix IPv4 address** what is different from ,*Controller card's* what you already have in the system.

#### **Status**

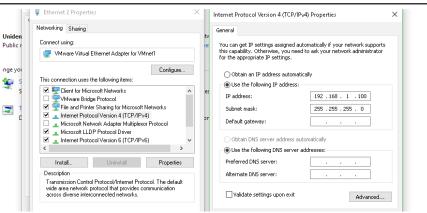

- Check the *,power indicator'* on controller cards
  - **Green**: power on

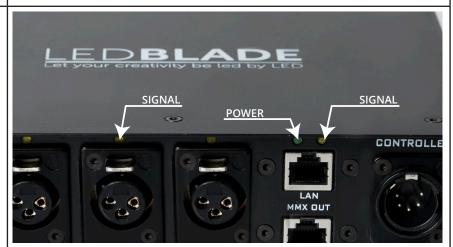

- Start the ,Control software'
- Open Settings/Strips and mapping
- Search your cards
- Check the , status indicator'
  - Green: all the cards are connected
  - Yellow: one or more are not connected
  - **Red**: all the cards are disconnected

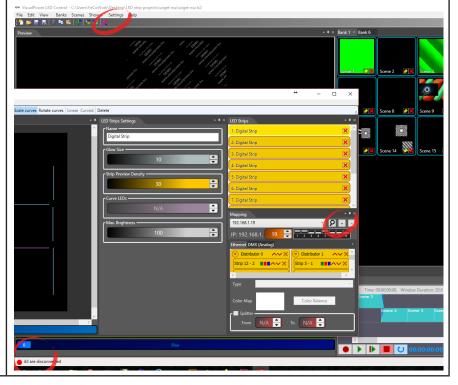

# LEDBLADE

### Much more than a LEDSTRIPE

## The primary distributor of LEDBLADE

Visualpower Ltd. H-1115 Budapest, Kelenföldi út 2. www.ledblade.com

#### To do

- Add a ,Digital strip'
- Draw your stripes
- Drag and drop each ,Digital strip' to the ,Controller/distributor output'

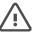

- ,Distributor 0' is the ,Controller' card
- If you patch more than 1000 pixel on one ,*Digital strip*' the output will freeze.
- Check the signal indicators on ,controller card' outputs
- Orange: blinking Live card/output

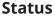

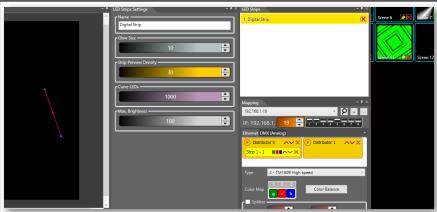

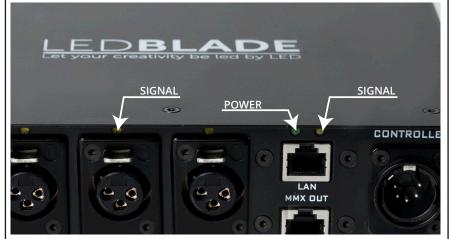

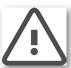

### Still have some problem in your system?

| Orange output LED blinking, but no signal on the output:                                         | - check the <i>PSU</i> power (small green LED inside, look from the side) - check the patched number of pixels on that output - try to change the first LEDBLADE (maybe input broke down) - try an other output on the , <i>Control card</i> '                               |
|--------------------------------------------------------------------------------------------------|----------------------------------------------------------------------------------------------------|
| System working, but some , digital noise' is on it, if using power-demanding effect (full white) | - using incompatible cable in the system - set the ,digital strip' brightness lower - use less cable on one PSU - use more PSU on one line (example: put an other PSU in the end of the line) - use a ,signal booster' if used a lot cable between the ,cards' and the PSUs. |